## **BAB V**

## **HASIL ANALISIS DAN REKOMENDASI**

#### **5.1. Data Kuesioner**

Pengumpulan data dilakukan dengan menggunakan kuesioner online dari *google form* yang telah disebarlan dari tanggal 28 Oktober 2022 sampai dengan 3 Desember 2022. Kuesioner ini diajukan sebanyak 30 pernyataan. Kemudian kuesioner disebarkan ke siswa-siswi SMA Xaverius 1 Kota Jambi yang telah menggunakan *website* SMA Xaverius 1 Kota Jambi. Responden yang telah memberikan respon ke dalam kuesioner dan dinyatakan valid. Berikut tabel profil responden yang terdiri dari empat kategori sebagai berikut :

A. Jenis Kelamin

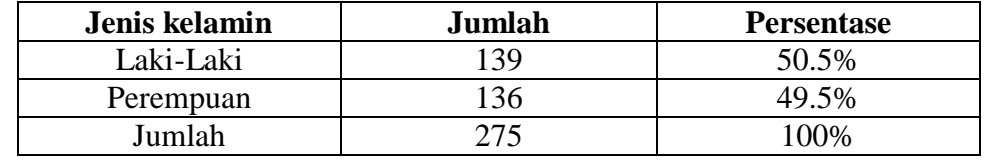

#### **Tabel 5. 1 Jenis Kelamin**

Tabel ini menunjukan bahwa jumlah frekuensi perempuan lebih banyak dibandingkan dengan Laki-Laki, sesuai dengan metode sampling yang diambil yaitu *prepotional random sampling*, yang mana jumlah perempuan dan laki-laki harus seimbang yaitu 132 untuk laki-laki dan 134 untuk perempuan dan berjumlah 266. Dalam kasus ini peneliti melebihi jumlah sample yaitu menjadi 275.

Didalam penelitian ini terdapat perbedaan jumlah responden saat melakukan wawancara serta dengan penyebaran kuesioner untuk mendapatkan data agar bisa diteliti. Sehingga hasil perkiraan awal dengan hasil akhir setelah melakukan analisis terdapat perbedaan hasil.

#### B. Umur

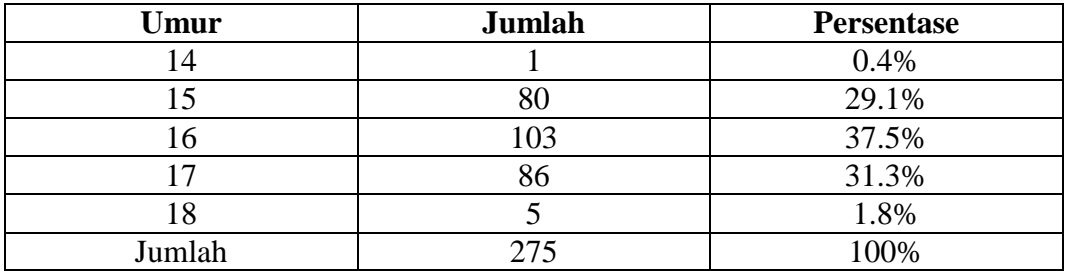

## **Tabel 5. 2 Umur**

Pada tabel ini menunjukan bahwa pengguna *website* SMA Xaverius 1 Kota Jambi rata-rata adalah dari usia 16 tahun dan pengguna yang berusia 14 tahun adalah responden paling sedikit yang ditunjukan pada Tabel 5.2.

#### C. Kelas

| <b>Kelas</b> | Jumlah                                                    | <b>Persentase</b> |
|--------------|-----------------------------------------------------------|-------------------|
|              |                                                           | 28.4%             |
|              | 105                                                       | 38.2%             |
| XII          |                                                           | 33.5%             |
| Jumlah       | 275                                                       | 100%              |
|              | $\mathbf{m}$ , $\mathbf{r}$ , $\mathbf{r}$ , $\mathbf{r}$ |                   |

**Tabel 5. 3 Kelas**

Pada tabel ini menunjukan bahwa pengguna *website* SMA Xaverius 1 Kota Jambi kebanyakan dari kelas XI yaitu sebanyak 38.2%, sedangkan pengguna yang paling sedikit adalah dari kelas X yaitu sebesar 28.4%.

D. Jurusan

| <b>Kelas</b> | Jumlah | <b>Persentase</b> |
|--------------|--------|-------------------|
| .pa          | 144    | 52.4%             |
| Ips          | 131    | 47.6%             |
| Jumlah       | າ75    | 100%              |

**Tabel 5. 4 Jurusan**

Pada tabel ini menunjukan perbandingan jurusan yang ada di SMA Xaverius 1 Kota Jambi yang menggunakan *website* tersebut diataranya IPA sebesar 52.4% sedangkan IPS sebesar 47.6%.

#### **5.2. Tahap Analisis**

## **5.2.1. Uji Validitas**

Uji validitas dilakukan untuk menguji masing-masing variabel yaitu *Usability Quality*(X1), *Information Quality*(X2), *Service Interaction Quality*(X3), *Content*(X4) dan kepuasan pengguna (Y) dengan menggunakan SPSS 26. Jika hasil perhitungan dari masing-masing variabel menghasilkan r hasil lebih besar dari pada r tabel maka dapat dikatakan data yang didapat valid, sedangkan bila hasil r lebih kecil dari pada tabel r maka data yang didapat tidak valid.

Untuk hasil nilai r tabel dapat dilihat pada tabel 5.5

|            | Tingkat Signifikansi untuk uji satu arah |        |                                         |        |        |  |
|------------|------------------------------------------|--------|-----------------------------------------|--------|--------|--|
| $Df=(N-2)$ | 0.05                                     |        | 0.025<br>0.01                           |        | 0.0005 |  |
|            |                                          |        | Tingkat signifikansi untuk uji dua arah |        |        |  |
|            | 0.1                                      | 0.05   | 0.02                                    | 0.01   | 0.001  |  |
| 260        | 0,1018                                   | 0,1212 | 0,1437                                  | 0,1589 | 0,2022 |  |
| 261        | 0,1016                                   | 0,1210 | 0,1434                                  | 0,1586 | 0,2018 |  |
| 262        | 0,1015                                   | 0,1208 | 0,1431                                  | 0,1583 | 0,2014 |  |
| 263        | 0,1013                                   | 0,1205 | 0,1428                                  | 0,1580 | 0,2010 |  |
| 264        | 0,1011                                   | 0,1203 | 0,1426                                  | 0,1577 | 0,2006 |  |
| 265        | 0,1009                                   | 0,1201 | 0,1423                                  | 0,1574 | 0,2003 |  |
| 266        | 0,1007                                   | 0,1199 | 0,1420                                  | 0,1571 | 0,1999 |  |
| 267        | 0,1005                                   | 0,1196 | 0,1418                                  | 0,1568 | 0,1995 |  |
| 268        | 0,1003                                   | 0,1194 | 0,1415                                  | 0,1565 | 0,1992 |  |
| 269        | 0,1001                                   | 0,1192 | 0,1413                                  | 0,1562 | 0,1988 |  |
| 270        | 0,0999                                   | 0,1190 | 0,1410                                  | 0,1559 | 0,1984 |  |
| 271        | 0,0998                                   | 0,1187 | 0,1407                                  | 0,1557 | 0,1981 |  |
| 272        | 0,0996                                   | 0,1185 | 0,1405                                  | 0,1554 | 0,1977 |  |
| 273        | 0,0994                                   | 0,1183 | 0,1402                                  | 0,1551 | 0,1974 |  |
| 274        | 0,0992                                   | 0.1181 | 0,1400                                  | 0,1548 | 0,1970 |  |

**Tabel 5. 5 Tabel Nilai Koefisien Korelasi ( r )**

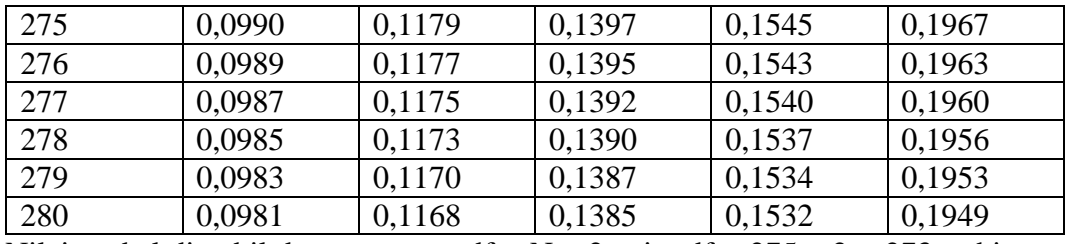

Nilai r tabel diambil dengan rumus df =  $N - 2$  yaitu df = 275 – 2 = 273, sehingga

menghasilkan nilai r tabel sebesar 0.1183

a. Uji validitas *Usability*

Pengujian Validitas pada SPSS untuk variabel *usability* data kuesioner yang telah di bagikan antara lain:

## **Tabel 5. 6 Tabel Validitas** *Usability*

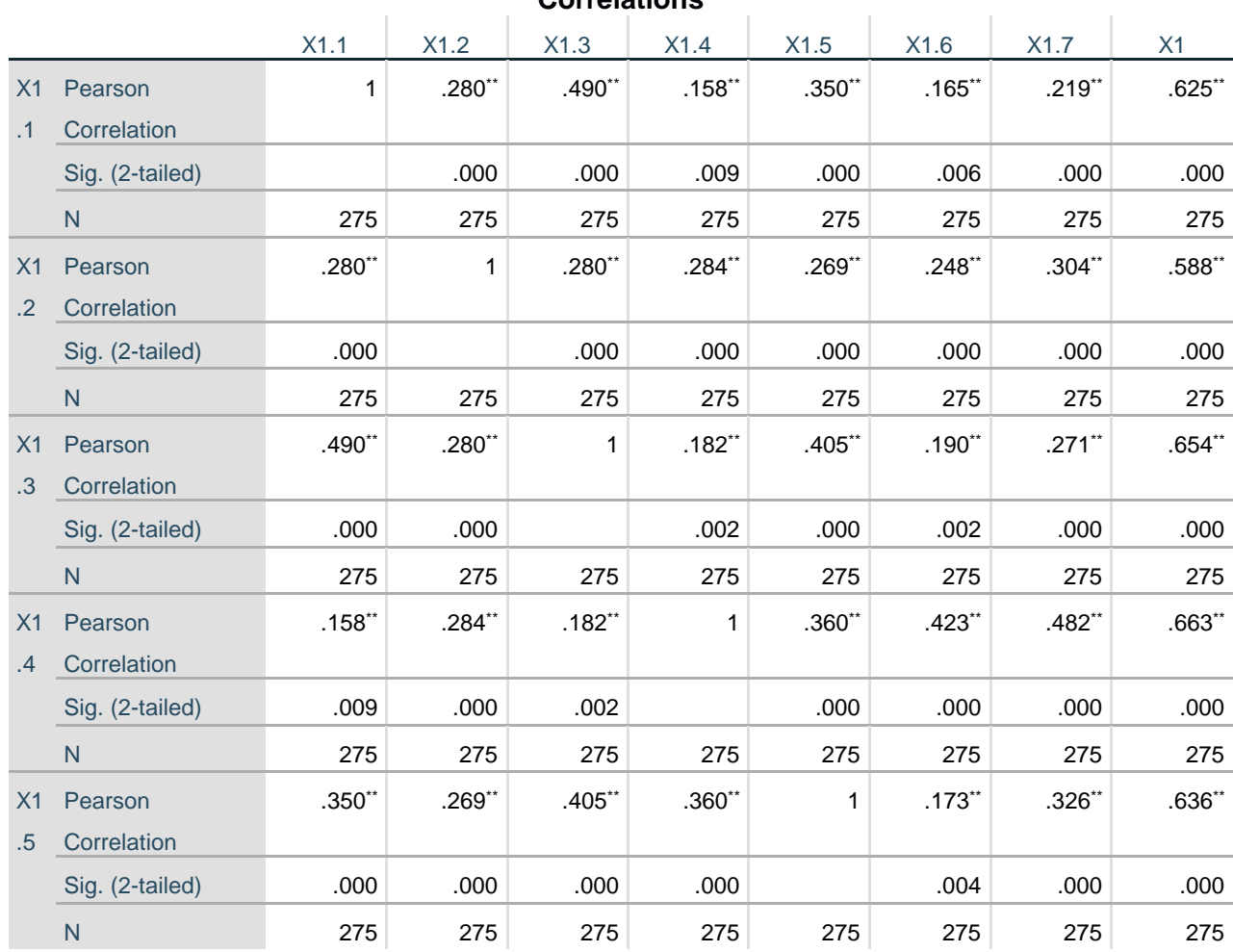

## **Correlations**

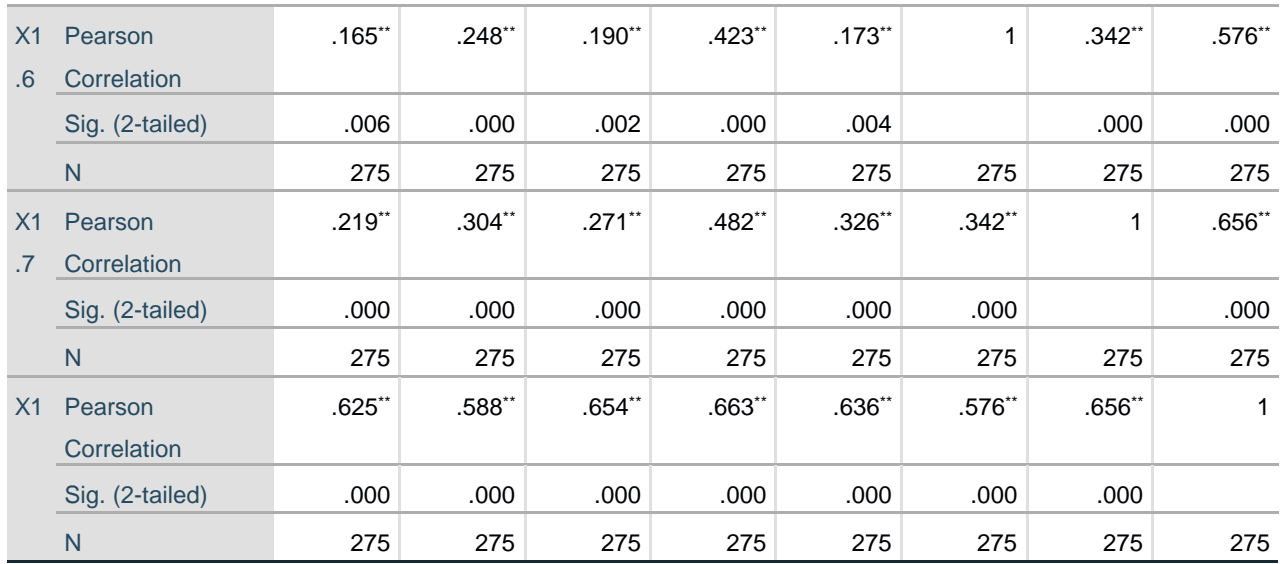

\*\*. Correlation is significant at the 0.01 level (2-tailed).

Penjelasan dari output uji validitas X1 menggunakan SPSS adalah r tabel didapatkan sebesar 0,118. Pada uji validasi yang dilakukan pada variabel *Usability*  (X1) yang dapat dilihat pada kolom korelasi, diketahui bahwa semua nilai r dihitung lebih besar dari r tabel, maka dapat diartikan semua indikator pada kuesioner tersebut dinyatakan valid*.* Untuk lebih jelas dapat dilihat pada tabel 5.7 rangkuman hasil uji validitas berikut ini:

| N <sub>O</sub> | <b>KODE INDIKATOR</b> | <b>R HITUNG</b> | <b>R TABEL</b> | <b>KETERANGAN</b> |
|----------------|-----------------------|-----------------|----------------|-------------------|
|                | X1.1                  | 0.625           | 0.118          | VALID             |
|                | X1.2                  | 0.588           | 0.118          | <b>VALID</b>      |
| 3              | X1.3                  | 0.654           | 0.118          | <b>VALID</b>      |
|                | X1.4                  | 0.663           | 0.118          | <b>VALID</b>      |
|                | X1.5                  | 0.636           | 0.118          | <b>VALID</b>      |
| 6              | X1.6                  | 0.576           | 0.118          | VALID             |
|                | X17                   | 0.656           | 0.118          | VALID             |

**Tabel 5. 7 Rangkuman Hasil Uji Validitas** *Usability*

Pada output hasil dari korelasi dapat dilihat bahwa X1.1 menunjukan skor 0.625. lihat juga pada X1.2, X1.3, X1.4, X1.5, X1.6 dan X1.7 dengan skor menunjukan nilai korelasi diatas nilai r tabel yaitu 0.118 maka dapat disimpulkan bahwa semua nilai pada variabel *Uasbility* dinyatakan valid*.*

b. Uji validitas *Information Quality*

Pengujian Validitas pada SPSS untuk variabel *Information Quality* data kuesioner yang telah di bagikan antara lain.

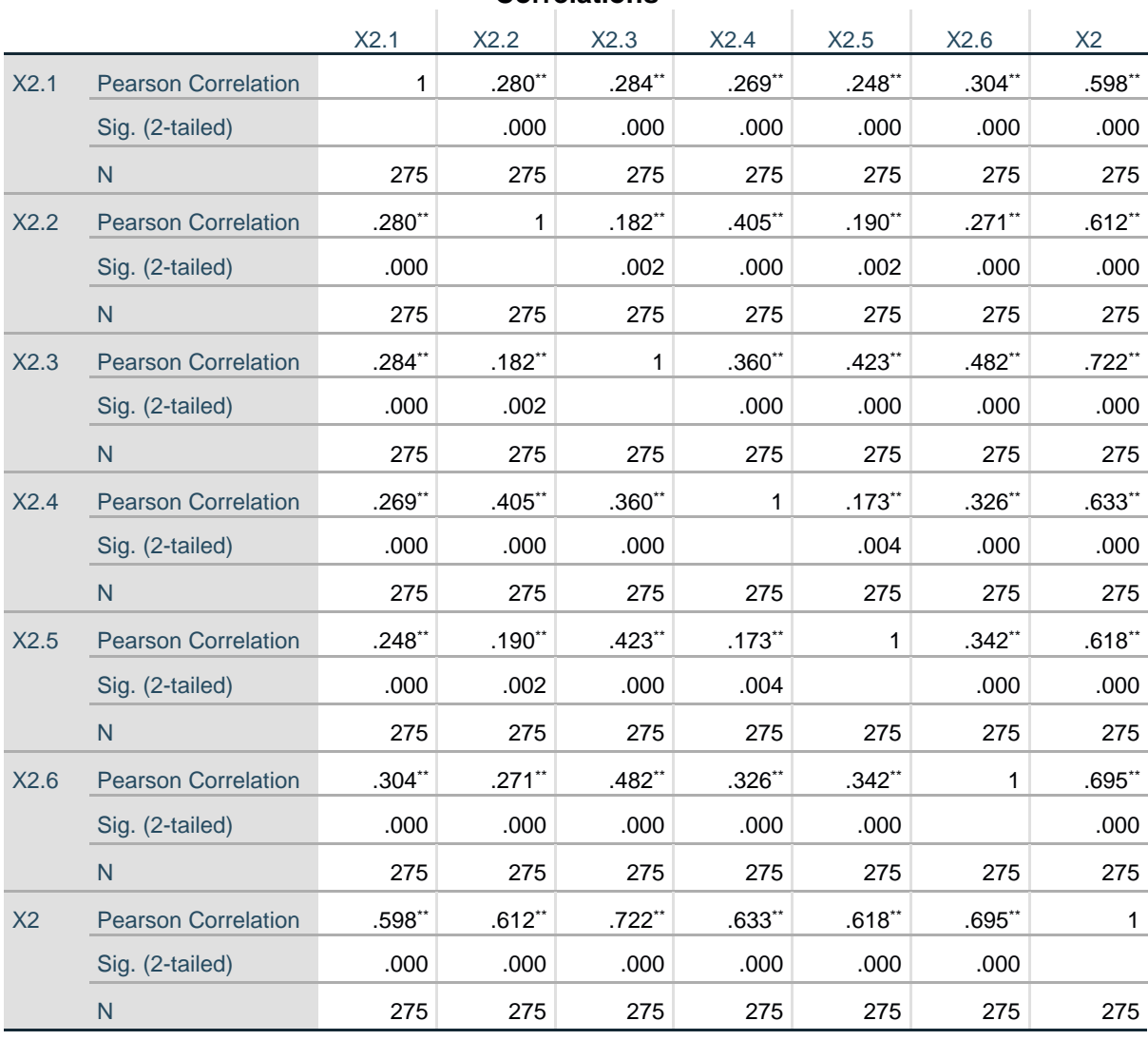

**Tabel 5. 8 Tabel Validitas** *Information Quality*

\*\*. Correlation is significant at the 0.01 level (2-tailed).

**Correlations**

Penjelasan dari output uji validitas X2 menggunakan SPSS adalah r tabel didapatkan sebesar 0,118. Pada uji validasi yang dilakukan pada variabel (X2) yang dapat dilihat pada kolom korelasi, diketahui bahwa semua nilai r dihitung lebih besar dari r tabel, maka dapat diartikan semua indikator pada kuesioner tersebut dinyatakan valid*.* Untuk lebih jelas dapat dilihat pada tabel 5.9 rangkuman hasil uji validitas berikut ini:

| N <sub>O</sub> | <b>KODE INDIKATOR</b> | <b>R HITUNG</b> | <b>R TABEL</b> | <b>KETERANGAN</b> |
|----------------|-----------------------|-----------------|----------------|-------------------|
|                | X2.1                  | 0.598           | 0.118          | VALID             |
|                | X2.2                  | 0.612           | 0.118          | VALID             |
|                | X2.3                  | 0.722           | 0.118          | <b>VALID</b>      |
|                | X2.4                  | 0.633           | 0.118          | VALID             |
|                | X2.5                  | 0.618           | 0.118          | VALID             |
|                | X2.6                  | 0.695           | 0.118          | V AL ID           |

**Tabel 5. 9 Rangkuman Hasil Uji Validitas** *Information Quality*

Pada output hasil dari korelasi dapat dilihat bahwa X2.1 menunjukan skor 0.598. lihat juga pada X2.2, X2.3, X2.4, X2.5 dan X2.6 dengan skor menunjukan nilai korelasi diatas nilai r tabel yaitu 0.118 maka dapat disimpulkan bahwa semua nilai pada variabel *information Quality* dinyatakan valid*.*

## c. Uji validitas *Interaction Quality*

Pengujian Validitas pada SPSS untuk variabel *Interaction Quality* data kuesioner yang telah di bagikan antara lain.

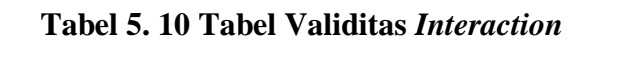

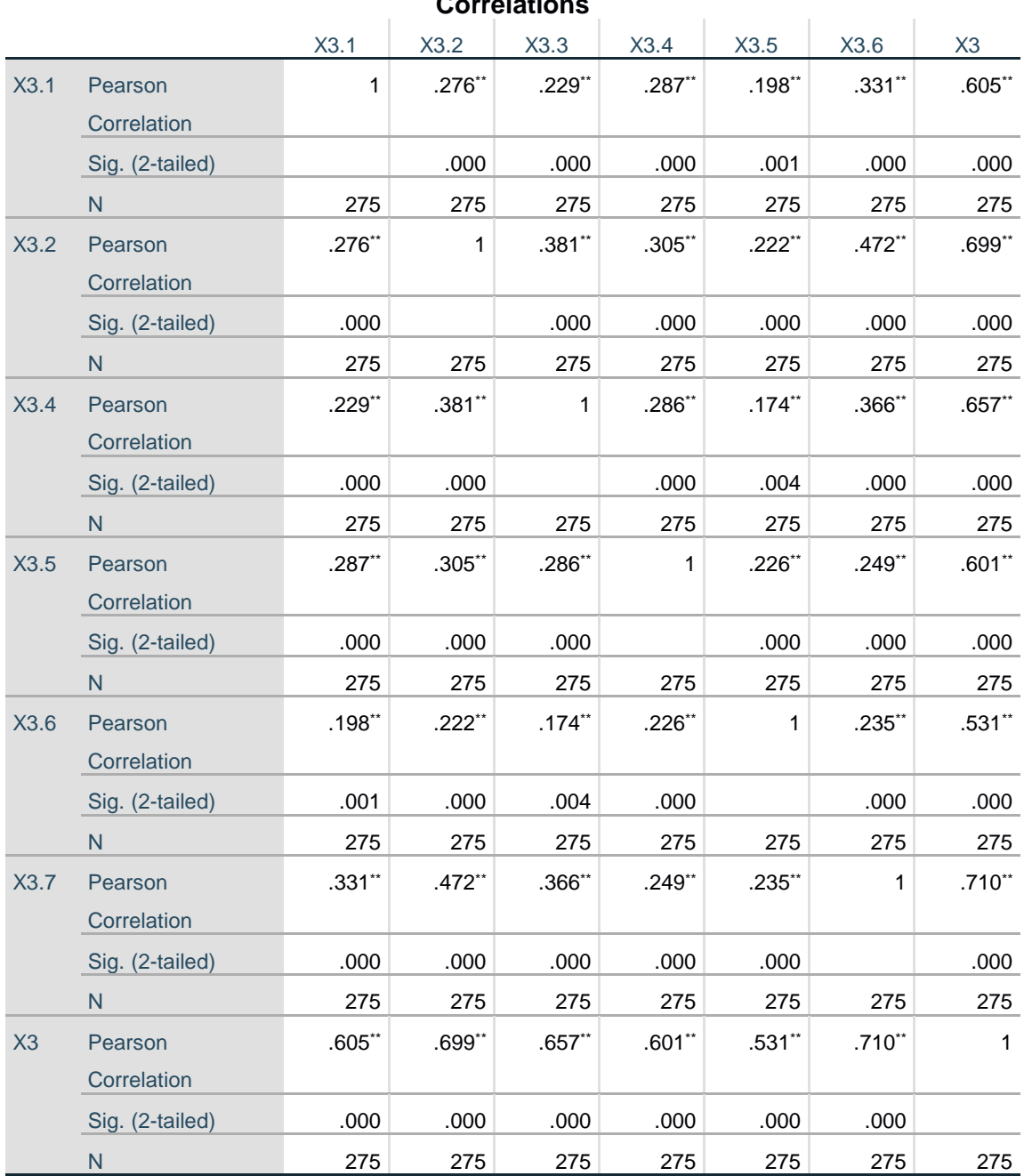

**Correlations**

\*\*. Correlation is significant at the 0.01 level (2-tailed).

Penjelasan dari output uji validitas X3 menggunakan SPSS adalah r tabel didapatkan sebesar 0,118. Pada uji validasi yang dilakukan pada variabel (X3) yang dapat dilihat pada kolom korelasi, diketahui bahwa semua nilai r dihitung lebih besar dari r tabel, maka dapat diartikan semua indikator pada kuesioner tersebut dinyatakan valid*.* Untuk lebih jelas dapat dilihat pada tabel 5.11 rangkuman hasil uji validitas berikut ini:

| NΟ | <b>KODE INDIKATOR</b> | R hitung | R tabel | Keterangan   |
|----|-----------------------|----------|---------|--------------|
|    | X3.1                  | 0.605    | 0.118   | VALID        |
|    | X3.2                  | 0.699    | 0.118   | VALID        |
| 2  | X3.3                  | 0.657    | 0.118   | VALID        |
|    | X3.4                  | 0.601    | 0.118   | <b>VALID</b> |
|    | X3.5                  | 0.531    | 0.118   | VALID        |
|    | X3.6                  | 0.710    | 0.118   | V AL ID      |

**Tabel 5. 11 Rangkuman Hasil Uji Validitas** *Interaction Quality*

Pada output hasil dari korelasi dapat dilihat bahwa X3.1 menunjukan skor 0.605. lihat juga pada X3.2, X3.3, X3.4, X3.5 dan X3.6 dengan skor menunjukan nilai korelasi diatas nilai r tabel yaitu 0.118 maka dapat disimpulkan bahwa semua nilai pada variabel *information Quality* dinyatakan valid*.*

d. Uji validitas *content*

Pengujian Validitas pada SPSS untuk variabel *Content* data kuesioner yang telah di bagikan antara lain.

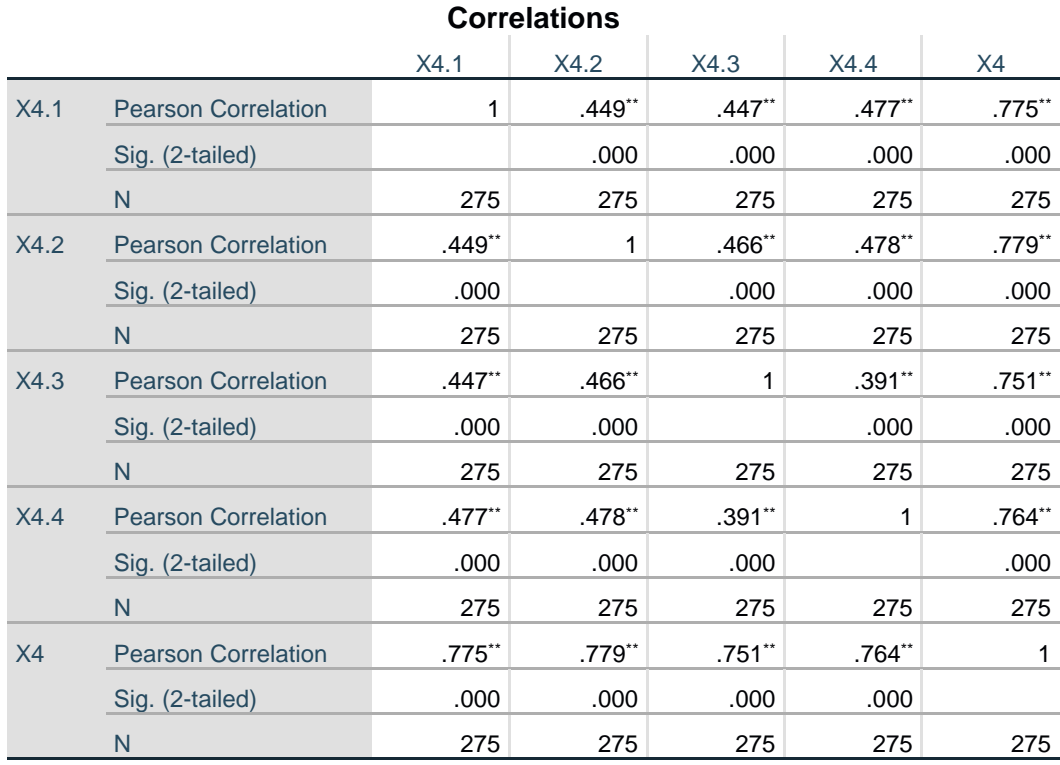

## **Tabel 5. 12 Tabel Validitas** *Content*

\*\*. Correlation is significant at the 0.01 level (2-tailed).

Penjelasan dari output uji validitas X4 menggunakan SPSS adalah r tabel didapatkan sebesar 0,118. Pada uji validasi yang dilakukan pada variabel (X4) yang dapat dilihat pada kolom korelasi, diketahui bahwa semua nilai r dihitung lebih besar dari r tabel, maka dapat diartikan semua indikator pada kuesioner tersebut dinyatakan valid*.* Untuk lebih jelas dapat dilihat pada tabel 5.13 rangkuman hasil uji validitas berikut ini:

| NΩ | Kode Indikator | R hitung | R tabel | Keterangan |
|----|----------------|----------|---------|------------|
|    | X4.1           | 0.775    | 0.118   | VALID      |
|    | X4.2           | 0.779    | 0.118   | VALID      |
|    | X4.3           | 0.751    | 0.118   | V AL ID    |
|    | X4.4           | 0.764    | 0.118   | V AT ID    |

**Tabel 5. 13 Rangkuman Hasil Uji Validitas** *Content*

Pada output hasil dari korelasi dapat dilihat bahwa X4.1 menunjukan skor 0.775. lihat juga pada X4.2, X4.3 dan X4.4 dengan skor menunjukan nilai korelasi diatas nilai r tabel yaitu 0.118 maka dapat disimpulkan bahwa semua nilai pada variabel *Content* dinyatakan valid*.*

e. Uji validitas *User Satisfaction*

Pengujian Validitas pada SPSS untuk variabel *User Satisfaction* data kuesioner yang telah di bagikan antara lain.

|      | <b>Correlations</b>        |           |           |              |              |              |           |              |
|------|----------------------------|-----------|-----------|--------------|--------------|--------------|-----------|--------------|
|      |                            | Y1.1      | Y1.2      | Y1.3         | Y1.4         | Y1.5         | Y1.6      | Y1           |
| Y1.1 | <b>Pearson Correlation</b> | 1         | $1.000**$ | $.449**$     | $.424**$     | .429**       | $1.000**$ | $.913**$     |
|      | Sig. (2-tailed)            |           | .000      | .000         | .000         | .000         | .000      | .000         |
|      | N                          | 275       | 275       | 275          | 275          | 275          | 275       | 275          |
| Y1.2 | <b>Pearson Correlation</b> | $1.000**$ | 1         | $.449**$     | $.424**$     | $.429**$     | $1.000**$ | $.913**$     |
|      | Sig. (2-tailed)            | .000      |           | .000         | .000         | .000         | .000      | .000         |
|      | N                          | 275       | 275       | 275          | 275          | 275          | 275       | 275          |
| Y1.3 | <b>Pearson Correlation</b> | $.449**$  | $.449**$  | $\mathbf{1}$ | $.454**$     | $.404**$     | $.449**$  | $.679**$     |
|      | Sig. (2-tailed)            | .000      | .000      |              | .000         | .000         | .000      | .000         |
|      | N                          | 275       | 275       | 275          | 275          | 275          | 275       | 275          |
| Y1.4 | <b>Pearson Correlation</b> | $.424**$  | $.424**$  | $.454**$     | $\mathbf{1}$ | $.343**$     | $.424**$  | $.650**$     |
|      | Sig. (2-tailed)            | .000      | .000      | .000         |              | .000         | .000      | .000         |
|      | N                          | 275       | 275       | 275          | 275          | 275          | 275       | 275          |
| Y1.5 | <b>Pearson Correlation</b> | $.429**$  | $.429**$  | $.404**$     | $.343**$     | $\mathbf{1}$ | $.429**$  | $.646**$     |
|      | Sig. (2-tailed)            | .000      | .000      | .000         | .000         |              | .000      | .000         |
|      | N                          | 275       | 275       | 275          | 275          | 275          | 275       | 275          |
| Y1.6 | <b>Pearson Correlation</b> | $1.000**$ | $1.000**$ | $.449**$     | $.424**$     | $.429**$     | 1         | $.913**$     |
|      | Sig. (2-tailed)            | .000      | .000      | .000         | .000         | .000         |           | .000         |
|      | N                          | 275       | 275       | 275          | 275          | 275          | 275       | 275          |
| Y1   | <b>Pearson Correlation</b> | $.913**$  | $.913**$  | $.679**$     | $.650**$     | $.646**$     | $.913**$  | $\mathbf{1}$ |
|      | Sig. (2-tailed)            | .000      | .000      | .000         | .000         | .000         | .000      |              |
|      | ${\sf N}$                  | 275       | 275       | 275          | 275          | 275          | 275       | 275          |

**Tabel 5. 14 Tabel Validitas** *User Satisfaction*

#### 12

\*\*. Correlation is significant at the 0.01 level (2-tailed).

Penjelasan dari output uji validitas Y menggunakan SPSS adalah r tabel didapatkan sebesar 0,118. Pada uji validasi yang dilakukan pada variabel (Y) yang dapat dilihat pada kolom korelasi, diketahui bahwa semua nilai r dihitung lebih besar dari r tabel, maka dapat diartikan semua indikator pada kuesioner tersebut dinyatakan valid*.* Untuk lebih jelas dapat dilihat pada tabel 5.15 rangkuman hasil uji validitas berikut ini.

| NO | <b>KODE INDIKATOR</b> | R hitung | R tabel | Keterangan   |
|----|-----------------------|----------|---------|--------------|
|    | X3.1                  | 0.913    | 0.118   | VALID        |
|    | X3.2                  | 0.913    | 0.118   | VALID        |
|    | X3.3                  | 0.679    | 0.118   | VALID        |
|    | X3.4                  | 0.650    | 0.118   | <b>VALID</b> |
|    | X3.5                  | 0.646    | 0.118   | VALID        |
|    | X3.6                  | 0.913    | 0.118   | V AL ID      |

**Tabel 5. 15 Rangkuman Hasil Uji Validitas** *User Satisfaction*

Pada output hasil dari korelasi dapat dilihat bahwa Y1.1 menunjukan skor 0.913. lihat juga pada Y1.2, Y1.3, Y1.4, Y1.5 Dan Y1.6 dengan skor menunjukan nilai korelasi diatas nilai r tabel yaitu 0.118 maka dapat disimpulkan bahwa semua nilai pada variabel *User Satisfaction* dinyatakan valid*.*

#### **5.2.2. Uji Realiabilitas**

Setelah dilakukan uji validitas maka dilakukan uji *reliabilitas* untuk menguji konsistensi alat ukur, apakah hasilnya konsisten jika pengukuran diulang instrumen kuesioner yang tidak reliabel maka tidak dapat konsisten untuk pengukuran sehingga hasil pengukuran tidak dapat dipercaya.

Adapun dasar pengambilan keputusan dalam uji *reliabilitas* adalah jika nilai *Cronbach's Alpha* > 0.60 maka kuesioner dinyatakan *reliable*/konsisten. Sementara jika *Cronbach's Alpha* < 0.60 maka kuesioner dinyatakan tidak reliable/tidak konsisten berikut ini hasil perhitungan uji *reliabilitas* menggunakan SPSS yang menghasilkan nilai sebagai berikut:

a. Uji *Reliabilitas Usability Quality*

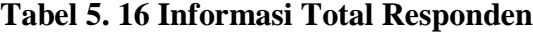

|       |                  | N   | $\%$  |
|-------|------------------|-----|-------|
| Cases | Valid            | 275 | 100.0 |
|       | <b>Excludeda</b> | ი   | .υ    |
|       | <b>Total</b>     | 275 | 100.0 |
|       |                  |     |       |

**Case Processing Summary**

a. Listwise deletion based on all variables in the procedure.

Dari tabel diatas, informasi yang dapat dijabarkan adalah responden yang digunakan untuk penelitian ini sebanyak 275 orang dengan semua kuesioner terisi sempurna tidak memiliki jawaban kosong didalamnya sehingga total validitas sebanyak 100%.

## **Tabel 5. 17 Output Uji** *Reliabilitas Usability*

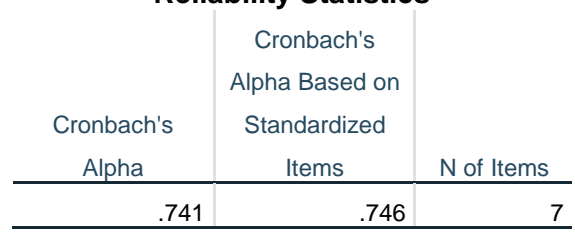

#### **Reliability Statistics**

Berdasarkan hasil perhitungan analisis reliabilitas SPSS diatas, dapat diindetifikasi dari tabel diatas bahwa indikator yang digunakan terlihat pada *N of item* sebanyak 7 indikator dan hasil *Cronbach's Alpha Usability* sebesar 0.741 dimana nilai tersebut lebih besar dari standar reliabilitas yaitu >0.60. maka dari itu variabel *Usability* dinyatakan valid*.*

b. Uji Reliabilitas *Information Quality*

| <b>Reliability Statistics</b> |                |            |  |  |
|-------------------------------|----------------|------------|--|--|
|                               | Cronbach's     |            |  |  |
|                               | Alpha Based on |            |  |  |
| Cronbach's                    | Standardized   |            |  |  |
| Alpha                         | <b>Items</b>   | N of Items |  |  |
| .719                          | .722           |            |  |  |

**Tabel 5. 18 Output Uji** *Reliabillitas Information Quality*

Berdasarkan hasil perhitungan analisis reliabilitas SPSS diatas, dapat diindetifikasi dari tabel diatas bahwa indikator yang digunakan terlihat pada *N of item* sebanyak 6 indikator dan hasil *Cronbach's Alpha Information Quality* sebesar 0.719 dimana nilai tersebut lebih besar dari standar reliabilitas yaitu >0.60. maka dari itu variabel *Information Quality* dinyatakan valid*.*

c. Uji *Reliabilitas Interaction Quality*

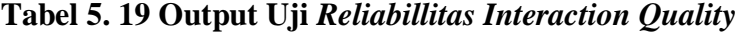

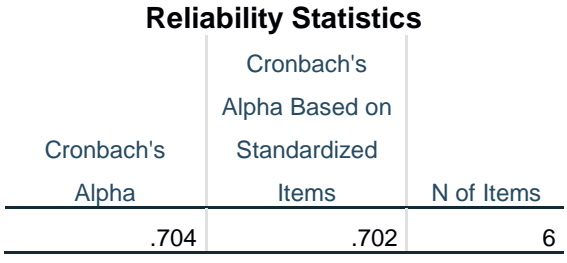

Berdasarkan hasil perhitungan analisis reliabilitas SPSS diatas, dapat diindetifikasi dari tabel diatas bahwa indikator yang digunakan terlihat pada *N of item* sebanyak 6 indikator dan hasil *Cronbach's Alpha Interactin Quality* sebesar

0.704 dimana nilai tersebut lebih besar dari standar reliabilitas yaitu >0.60. maka dari itu variabel *Interaction Quality* dinyatakan valid*.*

d. Uji Reliabilitas *Content*

| <b>Reliability Statistics</b> |                |            |  |  |
|-------------------------------|----------------|------------|--|--|
|                               | Cronbach's     |            |  |  |
|                               | Alpha Based on |            |  |  |
| Cronbach's                    | Standardized   |            |  |  |
| Alpha                         | <b>Items</b>   | N of Items |  |  |
|                               | -767           |            |  |  |

**Tabel 5. 20 Output Uji** *Reliabillitas Content*

Berdasarkan hasil perhitungan analisis *reliabilitas* SPSS diatas, dapat diindetifikasi dari tabel diatas bahwa indikator yang digunakan terlihat pada *N of item* sebanyak 4 indikator dan hasil *Cronbach's Alpha Content* sebesar 0.767 dimana nilai tersebut lebih besar dari standar *reliabilitas* yaitu >0.60. maka dari itu variabel *Content* dinyatakan valid*.*

e. Uji *Reliabilitas User Satisfaction*

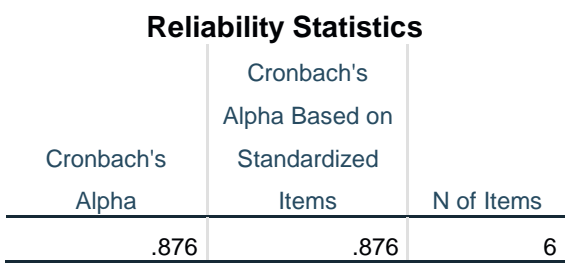

**Tabel 5. 21 Output** *Reliabillitas* **Uji** *User Satisfaction*

Berdasarkan hasil perhitungan analisis *reliabilitas* SPSS diatas, dapat diindetifikasi dari tabel diatas bahwa indikator yang digunakan terlihat pada *N of item* sebanyak 6 indikator dan hasil *Cronbach's Alpha User Satifaction* sebesar

0.876 dimana nilai tersebut lebih besar dari standar reliabilitas yaitu >0.60. maka dari itu variabel *User Satisfaction* dinyatakan valid*.*

| NO | Variabel                   | Nilai Alpha Cronbach's | keterangan |
|----|----------------------------|------------------------|------------|
|    | Usability $(XI)$           | 0.741 > 0.60           | VALID      |
|    | Information Quality $(X2)$ | 0.710 > 0.60           | VALID      |
|    | Interaction Quality (X3)   | 0.704 > 0.60           | VALID      |
|    | Content $(X4)$             | 0.767 > 0.60           | V AL ID    |
|    | User Satisfaction $(Y)$    | 0.876 > 0.60           |            |

**Tabel 5. 22 Rangkuman Hasil Uji** *Reliabilitas*

Berdasarkan tabel diatas instrument yang memiliki nilai reliabilitas paling tinggi adalah Y dengan r hitung sebesar 0.876 sedangkan instrument yang memiliki nilai *reliabilitas* paling rendah adalah X3 dengan r hitung sebesar 0.704.

## **5.2.3. Uji Asumsi**

Sebelum dilakukan pengujian regresi berganda,perlu dilakukan suatu pengujian asumsi klasik agar model regresi menjadi suatu model yang lebih representatif. Uji asumsi klasik yang digunakna pada penelitian ini adalah uji normalitas data, uji multikolonieritas dan uji heteroskedasitas.

## *5.2.3.1. Uji Normalitas*

Uji normalitas menggunakan kolmogorov smirnov adalah pengujian noralitas yang banyak dipakai, terutama setelah adanya banyak program statistic yang beredar. Kelebihan dari uji ini adalah sederhana dan tidak menimbulkan perbedaan persepsi di antara satu pengamat dengan pengamat yang lain, yang sering terjadi pada uji normalitas dengan menggunakan grafik. Jika signifikansi di bawah 0,05 berarti data tersebut tidak normal, dan jika signifikansi di atas 0,05 maka data tersebut terdistribusi normal. Berikut hasil uji normalitas yang dilakukan oleh penulis.

a. Grafik

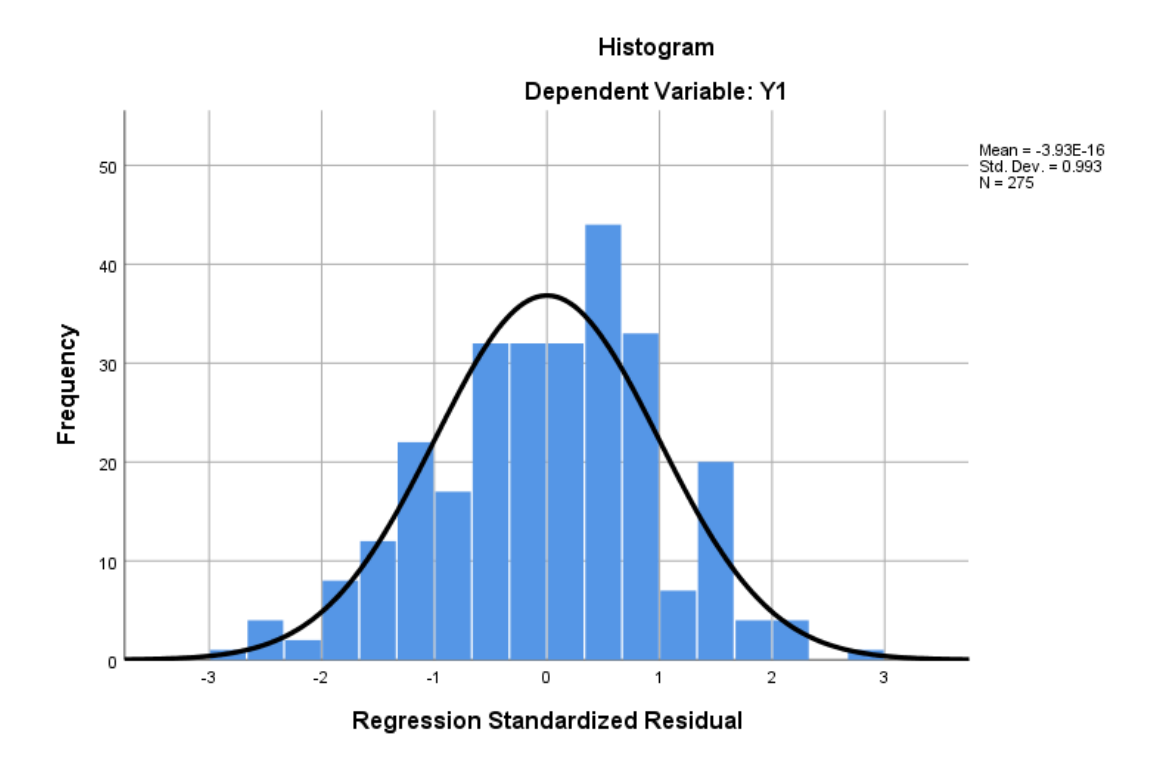

**Gambar 5. 1 Histogram Normalitas**

Pengujian pada grafik lebih sulit diuji kebenarannya dari pada metode *kolmogrov-sminov* dikarenakan hasil dapat dinyatakan normal hanya dengan syarat kurva tidak melenceng kekiri maupun kekanan dan berbentuk sebuah lonceng.

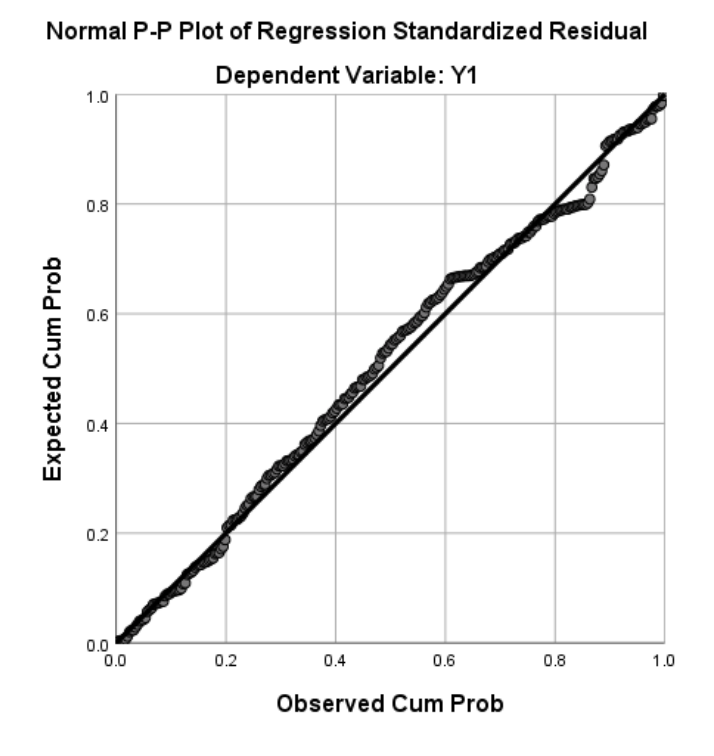

*Gambar 5. 2 Normalitas Probability Plot*

Untuk mendeteksi apakah data yang digunakan berdistribusi normal atau tidak dilakukan dengan menggunakan *normal probability plot.* Suatu model regresi memiliki data berdistribusi normal apabila sebaran datanya terletak disekitar garis diagonal pada *normal probability plot* yaitu dari kiri bawah ke kanan atas.

## *5.2.3.2. Uji Multikolinearitas*

Uji *multikolinearitas* bertujuan untuk menguji apakah model regresi ditemukan adanya korelasi atau hubungan antar variabel bebas ( *independen* ) dengan melihat nilai Tolerance dan VIF (*Variant Inflation Factor*) pada model regresi, standar nilai VIF agar dikategorikan bebas dari multikolinearitas cukup beragam namun 2 nilai standar yang sering dipakai sebagai batasan adalah 5 atau 10, maka peneliti memakai nilai VIF 10. Jika Tolerance lebih dari 0,10 dan VIF

kurang dari 10,00 maka tidak terjadi multikolinearitas. Jika variabel bebas saling berkorelasi, maka variabel-variabel ini tidak orthogonal yaitu variasi bebas yang nilai korelasi antar sesama bebas dengan nol. Berikut hasil uji multikolinearitas pada tabel

|                |         |         |                |             | <b>Coefficients<sup>a</sup></b> |      |          |              |          |                   |            |
|----------------|---------|---------|----------------|-------------|---------------------------------|------|----------|--------------|----------|-------------------|------------|
|                |         |         |                | Standardiz  |                                 |      |          |              |          |                   |            |
|                |         |         |                | ed          |                                 |      |          |              |          |                   |            |
|                |         |         | Unstandardized | Coefficient |                                 |      |          |              |          | Collinearity      |            |
|                |         |         | Coefficients   | S           |                                 |      |          | Correlations |          | <b>Statistics</b> |            |
|                |         |         |                |             |                                 |      | Zero-    |              |          | Toleran           |            |
| Model          |         | B       | Std. Error     | <b>Beta</b> | t                               | Sig. | order    | Partial      | Part     | ce                | <b>VIF</b> |
| $\overline{1}$ | (Consta | 3.411   | 1.165          |             | 2.927                           | .004 |          |              |          |                   |            |
|                | nt)     |         |                |             |                                 |      |          |              |          |                   |            |
|                | X1      | .096    | .116           | .083        | .825                            | .410 | $-.087$  | .050         | .019     | .054              | 18.636     |
|                | X2      | $-.204$ | .135           | $-152$      | $-1.516$                        | .131 | $-0.098$ | $-.092$      | $-0.035$ | .054              | 18.625     |
|                | X3      | .013    | .028           | .010        | .446                            | .656 | .084     | .027         | .010     | .987              | 1.013      |
|                | X4      | 1.418   | .036           | .918        | 39.294                          | .000 | .921     | .923         | .914     | .991              | 1.009      |

**Tabel 5. 23 Uji** *Multikolinearitas*

a. Dependent Variable: Y1

Dapat dilihat pada tabel diatas adalah pada bagian *Tolerance* dan *VIF*  yangakan dibandingkan dengan standar nilai masing-masing. Keseluruhan nilai terlihat sesuai dengan standar nya. Rincian tersebut sebagai berikut :

## **Tabel 5. 24 Rangkuman Uji** *Multikolinearitas*

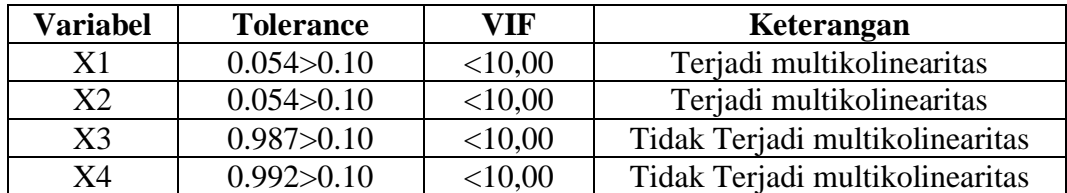

Dari tabel diatas dapat diketahui bahwa nilai tolerance dari X1 dan X2 kurang dari 0.10 sedangkan X3 dan X4 lebih dari 0.10 dan untuk nilai VIF pada X1 dan X2 lebih dari 10.00 sedangkan untuk X3 dan X4 kurang dari < 10.00. Maka dapat disimpulkan bahwa X1 dan X2 terjadi multikolinearitas sedangkan untuk X3 dan X4 tidak terjadi multikolinearitas. Untuk menguji apakah dalam model regresi ditemukan adanya korelasi antar variabel bebas. Model korelasi baik seharusnya tidak terjadi korelasi diantara variabel bebas.

#### *5.2.3.3. Uji Heteroskedastisitas*

Model regresi yang baik adalah model yang tidak mengalami *Heteroskedastisitas*, Uji Heteroskedastisitas pada penelitian ini menggunakan uji koefisien korelasi *Glejser Test*. Metode uji *Glejser Test* yaitu menggunakan tingkat Signifikan 0,05 dengan uji 2 sisi. Taraf signifikan itu sendiri ada 2 macam 0,01 dan 0,05, tidak ada ketentuan baku yang mengatur harus menggunakan yang mana. Semua itu tergantung pada peneliti dan penelitian itu sendiri namun banyak peneliti terdahulu memakai taraf signifikan 0,05. Hasil dapat dilihat pada tabel 5.25 dibawah ini.

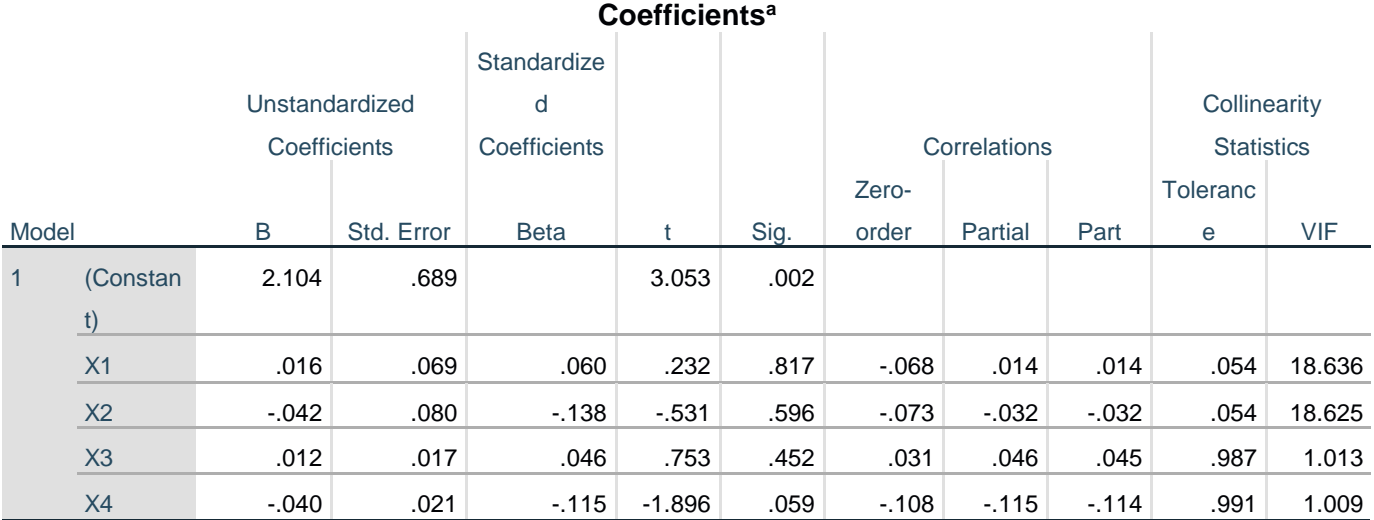

## **Tabel 5. 25 Uji** *Heteroskedastissitas*

a. Dependent Variable: RES2

Dari hasil uji *heteroskedastisitas Glejer Test* yang telah dilakukan, didapatkan bahwa nilai signifikasi dari tiap varibel terdapat variabel yang memenuhi syarat dan ada juga yang tidak memenuhi syarat, dapat dilihat pada tabel rangkuman dibawah ini.

**Tabel 5. 26 Rangkuman Uji** *Heteroskedastisitas*

| Variabel       | Nilai Signifikasi | Keterangan                        |
|----------------|-------------------|-----------------------------------|
| X1             | 0.817 > 0.05      | Tidak Terjadi Heteroskedastisitas |
| X2             | 0.596 > 0.05      | Tidak Terjadi Heteroskedastisitas |
| X <sup>3</sup> | 0.452 > 0.05      | Tidak Terjadi Heteroskedastisitas |
| X4             | 0.059 > 0.05      | Tidak Terjadi Heteroskedastisitas |

#### *5.2.3.3. Uji Linearitas*

Uji *Linearitas* ini bertujuan untuk mengetahui bentuk hubungan antara variabel bebas dengan variabel terikat. Metode pengambilan keputuasan untuk uji *linearitas* yaitu jiga *Sig. Deviation From Linearity* > 0.05 maka terdapat hubungan yang linear antara 2 variabel, sebaliknya jika *Sig. Deviation From* 

*Linearity* < 0.05 maka tidak terdapat hubungan yang linear antara dua variabel. Output dari uji *linearitas* dengan menggunakan SPSS pada penelitian ini dapat dilihat pada table dibawah ini.

1. Variabil *User Satisfaction* \* Variabel *Usability*

**Tabel 5. 27 Uji** *Linearitas* **Y \* X1**

|                |                      |                             | Sum of<br>Squares | Df  | Mean<br>Square | F     | Sig. |
|----------------|----------------------|-----------------------------|-------------------|-----|----------------|-------|------|
| $Y1*$          | <b>Between</b>       | (Combined)                  | 160.541           | 14  | 11.467         | .842  | .623 |
| X <sub>1</sub> | <b>Groups</b>        | Linearity                   | 28.147            | 1   | 28.147         | 2.067 | .152 |
|                |                      | Deviation from<br>Linearity | 132.394           | 13  | 10.184         | .748  | .715 |
|                | <b>Within Groups</b> |                             | 3540.935          | 260 | 13.619         |       |      |
|                | Total                |                             | 3701.476          | 274 |                |       |      |

**ANOVA Table**

Pada tabel 5.27 diatas dapat diketahui *Sig. Deviation From Linearity* sebesar 0.715. dikarenakan signifikasi lebih besar dari 0.05 jadi hubungan antara variabel kepuasan pengguna dengan variabel kualitas kegunaan dinyatakan linear.

2. Variabil *User Satisfaction* \* Variabel *Information Quality*

**Tabel 5. 28 Uji** *Linearitas* **Y \* X2**

### **ANOVA Table**

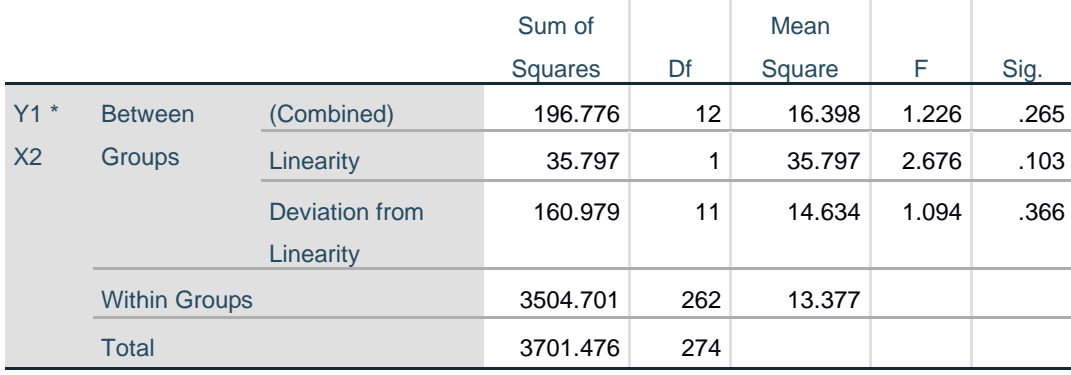

Pada tabel 5.28 diatas dapat diketahui *Sig. Deviation From Linearity* sebesar 0.366. dikarenakan signifikasi lebih besar dari 0.05 jadi hubungan antara variabel kepuasan pengguna dengan variabel kualitas informasi dinyatakan linear.

3. Variabil *User Satisfaction* \* Variabel *Interaction Quality*

**Tabel 5. 29 Uji** *Linearitas* **Y \* X3**

|       |                      |                | Sum of         |     | Mean   |       |      |
|-------|----------------------|----------------|----------------|-----|--------|-------|------|
|       |                      |                | <b>Squares</b> | Df  | Square | F     | Sig. |
| $Y1*$ | <b>Between</b>       | (Combined)     | 241.969        | 14  | 17.284 | 1.299 | .208 |
| X3    | <b>Groups</b>        | Linearity      | 26.419         | 1   | 26.419 | 1.986 | .160 |
|       |                      | Deviation from | 215.550        | 13  | 16.581 | 1.246 | .247 |
|       |                      | Linearity      |                |     |        |       |      |
|       | <b>Within Groups</b> |                | 3459.507       | 260 | 13.306 |       |      |
|       | <b>Total</b>         |                | 3701.476       | 274 |        |       |      |

**ANOVA Table**

Pada tabel 5.29 diatas dapat diketahui *Sig. Deviation From Linearity* sebesar 0.247. dikarenakan signifikasi lebih besar dari 0.05 jadi hubungan antara variabel kepuasan pengguna dengan variabel kualitas interaksi dinyatakan linear.

*4.* Variabil *User Satisfaction* \* Variabel *Content*

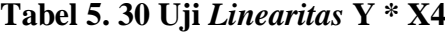

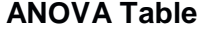

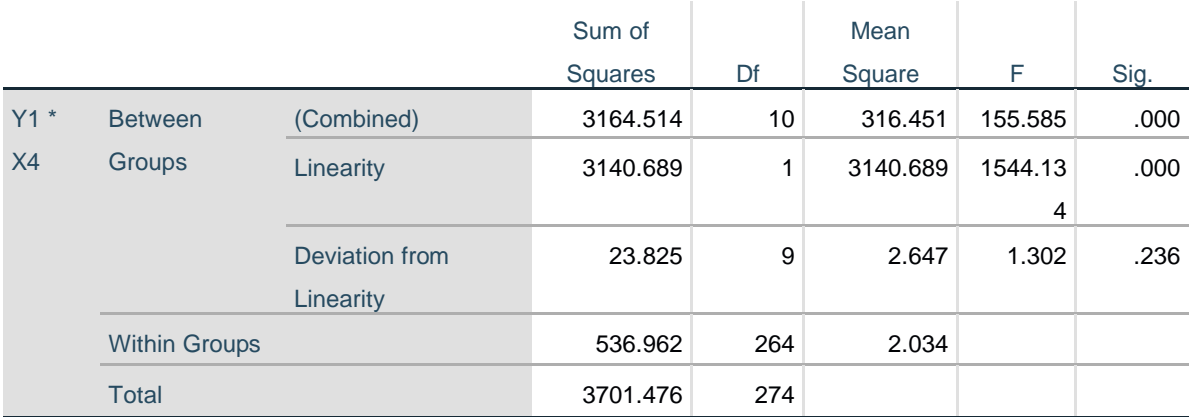

Pada tabel 5.29 diatas dapat diketahui *Sig. Deviation From Linearity* sebesar 0.236. dikarenakan signifikasi lebih besar dari 0.05 jadi hubungan antara variabel kepuasan pengguna dengan variabel *content* dinyatakan linear.

#### **1.3. Analisis Regresi Linear Berganda**

:

Proses mengitung regresi linear berganda ini dilakukan dengan menggunakan SPSS 26 dan output dari perhitungan regresi linear berganda adalah

*Tabel 5. 31* **Output Regression Variable** *Entered*

|       | Variables                   | Variables |        |
|-------|-----------------------------|-----------|--------|
| Model | Entered                     | Removed   | Method |
|       | X4, X1, X3, X2 <sup>b</sup> |           | Enter  |

**Variables Entered/Removed<sup>a</sup>**

a. Dependent Variable: Y1

b. All requested variables entered.

Output pada tabel 5.20 menjelas tentang variabel yang dimasukkan dan dikeluarkan dari model. Dalam hal ini semua variabel dimasukkan dan metode yang digunakan adalah *enter.*

## *Tabel 5. 32* **Output Regression Model** *Summary*

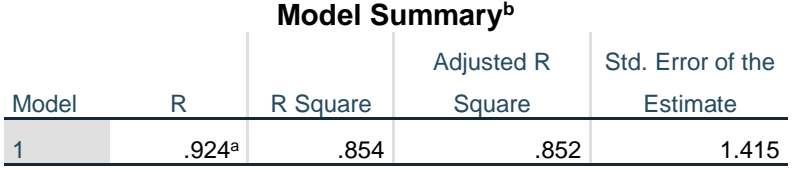

a. Predictors: (Constant), X4, X1, X3, X2

b. Dependent Variable: Y1

Output pada tabel 5.31 menjelaskan tentang nilai korelasi ganda (R), *koefisien determinasi* (R *Square*), *koefisien determinasi* yang disesuaikan (*Adjusted R Square*) dan ukuran kesalahan prediksi(*Std Error of the estimate*).

*Tabel 5. 33* **Output** *Regression* **ANOVA**

| <b>ANOVA</b> <sup>a</sup> |                 |                |     |             |         |       |
|---------------------------|-----------------|----------------|-----|-------------|---------|-------|
| Model                     |                 | Sum of Squares | df  | Mean Square |         | Sig.  |
|                           | Regression      | 3161.042       | 4   | 790.261     | 394.813 | .000b |
|                           | <b>Residual</b> | 540.434        | 270 | 2.002       |         |       |
|                           | Total           | 3701.476       | 274 |             |         |       |

a. Dependent Variable: Y1

b. Predictors: (Constant), X4, X1, X3, X2

Pada tabel ANOVA ini menjelaskan pengujian secara bersama-sama (Uji F), sedangakn signifikansi mengukur tingkat signifikansi dari Uji F, ukurannya jika signifikansi kurang dari 0.05 maka ada pengaruh secara bersama-sama antara variabel *independen* dan variabel *dependen*.

#### *Tabel 5. 34* **Output** *Regression Coefficients*

#### Model Unstandardized **Coefficients Standardiz** ed **Coefficients** t Sig. **Correlations Collinearity Statistics** B Std. Error Beta Zeroorder Partial Part Toleran ce VIF 1 (Constan t) 3.411 1.165 2.927 .004 X1 .096 .116 .083 .825 .410 -.087 .050 .019 .054 18.636 054 | 38.625 | 0.092 | 1.516 | 1.516 | 1.516 .092 | -.092 | -.204 . . 204 | ... . . . . . . . . . . . . . . . . X3 .013 .028 .010 .446 .656 .084 .027 .010 .987 1.013 X4 1.418 .036 .918 39.294 .000 .921 .923 .914 .991 1.009

#### **Coefficients<sup>a</sup>**

a. Dependent Variable: Y1

Output pada tabel diatas menjelaskan tentang uji t yaitu uji secara parsial sedangkan signifikansi mengukur tingkat signifikansi dari uji t, ukurannya jika signifikansi kurang dari 0.05 maka ada pengaruh secara parsial antara variabel *independen* dan variabel *dependen*.

| <b>Variabel</b> | <b>Koefisien Regresi</b> | <b>T</b> Hitung | Signifikansi |  |  |  |
|-----------------|--------------------------|-----------------|--------------|--|--|--|
| Konstanta       | 3.411                    | 2.927           | 0.04         |  |  |  |
| X1              | .096                     | .825            | 0.410        |  |  |  |
| X2              | $-.204$                  | $-1.516$        | 0.131        |  |  |  |
| X <sub>3</sub>  | .013                     | .446            | 0.656        |  |  |  |
| X4              | 1.418                    | 39.294          | 0.000        |  |  |  |
|                 | F Hitung = $394.813$     |                 |              |  |  |  |
| $R2 = 0.854$    |                          |                 |              |  |  |  |

*Tabel 5. 35* **Output** *Rangkuman Regresi*

Rangkuman diatas berisi koefisien regresi, t Hitung, nilai signifikansi, f hitung dan R2 yang nanti nya akan berguna untuk melakukan Uji f (secara simultan) dan uji T (secara parsial) pada bagian *performance.* Berdasarkan hasil pengujian *performance* yang sudah dilakukan, diketahui nilai *constanta* (a) adalah 3.411, nilai (b1) pada kualitas kegunaan adalah 0.096, nilai (b2) pada kualitas informasi adalah -0.204, nilai (b3) pada kualitas interaksi adalah 0.013, nilai (b4) pada content adalah 1.418.

Maka dapat digambarkan persamaan sebagai berikut :

Y=a+b1X1+b2X2+b3X3......................................................................................**5.1**

Y=3.411+0.096X1+(-0.204X2)+0.13X3+1.418X4

Keterangan :

- 1. Nilai konstanta adalah 3.411 yang mempunyai arti bahwa ketika X1, X2, X3 dan X4 nilainya adalah 0, maka nilai y adalah 3.411. dalam penelitian ini, jika pengaruh X1, X2, X3 dan X4 bernilai 0 maka tingkat Y atau *User Satisfaction* bernilai sebesar 3.411%.
- 2. Nilai variabel X1 bernilai positif yaitu 0.096 artinya jika nilai *Usability*  ditingkatkan sebesar 0.1 satuan, maka tingkat Y atau *User Satisfaction* Akan meningkat sebesar 0.096 satuan dengan asumsi variabel *independen* lainnya tetap.
- 3. Nilai variabel X2 adalah -0.204 artinya jika nilai *Information Quality*  ditingkatkan sebesar 0.1 satuan maka tingkat *User Satisfaction* akan meningkat sebesar (-0.204) dengan asumsi variabel *independen* lainnya tetap.
- 4. Nilai variabel X3 adalah 0.013 artinya jika nilai *Interaction Quality*  ditingkatkan sebesar 0.1 satuan maka tingkat *User Satisfaction* akan meningkat sebesar 0.013 dengan asumsi variabel *independen* lainnya tetap.
- 5. Nilai variabel X4 adalah 1.418 artinya jika nilai *Content* ditingkatkan sebesar 0.1 satuan maka tingkat *User Satisfaction* akan meningkat sebesar 1.418 dengan asumsi variabel *independen* lainnya tetap

## **5.3.1. Uji T**

Uji T ditunjukan untuk menguji bagaimana pengaruh masing-masing variabel bebas terhadap variabel terikat. Hal tersebut dibuktikan dengan uji t hitung lebih besar dari t tabel yang telah dihitung sebelumnya 0.1183 ataupun nilai signifikan masing-masing variabel lebih kecil dari 5%(0.05). jika lebih kecil maka variabel tersebut berpengaruh apabila nilai lebih besar variabel tidak berpengaruh. Yang diguna peneliti adalah nilai signifikan < 0.05

| <b>Variabel</b> | Nilai Signifikan | Keterangan                     |
|-----------------|------------------|--------------------------------|
| X <sub>1</sub>  | 0.410 < 0.05     | tidak<br>Kualitas<br>kegunaan  |
|                 |                  | berpengaruh pada kepuasan      |
|                 |                  | pengguna                       |
| X2              | 0.131 < 0.05     | Kualitas informasi<br>tidak    |
|                 |                  | berpengaruh pada kepuasan      |
|                 |                  | pengguna                       |
| X <sub>3</sub>  | 0.656 < 0.05     | tidak<br>Kualitas<br>interaksi |
|                 |                  | berpengaruh pada kepuasan      |
|                 |                  | pengguna                       |
| X4              | 0.000 < 0.05     | Content atau isi berpengaruh   |
|                 |                  | pada kepuasan pengguna         |

**Tabel 5. 36 Rincian Hasil Uji T**

## **5.3.2. Uji F**

Uji F digunakan untuk menguji bagaimana pengaruh semua variabel bebas secara bersama-sama terhadap variabel terikat. Pengujian nya juga hampir sama dengan Uji T dimana jika F hitung > F tabel ataupun nilai signifikan < 0.05 maka dinyatakan berpengaruh secara parsial

## **Tabel 5. 37 Uji F Regresi Linear Berganda**

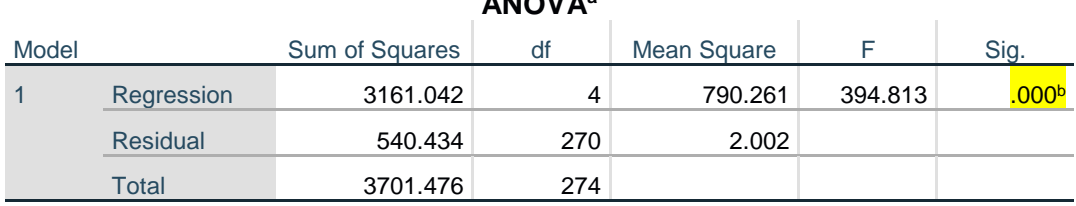

**ANOVA<sup>a</sup>**

a. Dependent Variable: Y1

b. Predictors: (Constant), X4, X1, X3, X2

Berdasarkan cell yang ditandai merupkan nilai signifikan dari uji f dimana menghasilkan nilai sebesar 0.000 dan jika dibandingkan dengan syarat sebelumnya 0.000<0.05. maka pernyataan tersebut dinyatakan benar dan semua variabel bebas berpengaruh secara simultan kepada variabel terikat.

#### *1.3.3. Determinan*

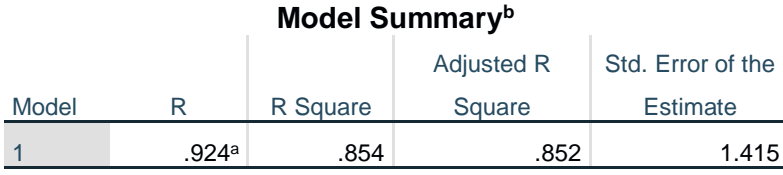

#### **Tabel 5. 38 Uji F Regresi Linear Berganda**

a. Predictors: (Constant), X4, X1, X3, X2

b. Dependent Variable: Y1

Analisis R2 ( *R Square* ) atau *Koefisien Determinan* digunakan untuk mengetahui seberapa besar presentase sumbangan pengaruh variabel *independen* secara bersama-sama terhadap variabel dependen. Dari output tabel 5.31 Model *Summery* dapat diketahui R2 (*Adjusted R Square* ) adalah 0.854. jadi sumbangan pengaruh dari variabel *independent* yaitu 85% sedangkan sisanya sebesar 15% dipengaruhi oleh faktor lain yang tidak diteliti. Maka dari itu, hasil yang telah dijalankan kembali dicocokan dengan hipotesis yang sudah dibuat sebelumnya antara lain :

- a. H1 : Variabel kualitas kegunaan (X1) Pada penelitian ini diuji t memiliki hasil 0.410 < 0.05 maka dapat dinyatakan tidak berpengaruh.
- b. H2 : Variabel kualitas informasi (X2) Pada penelitian ini diuji t memiliki hasil 0.131 < 0.05 maka dapat dinyatakan tidak berpengaruh.
- c. H3 : Variabel kualitas interaksi (X3) Pada penelitian ini diuji t memiliki hasil 0.656 < 0.05 maka dapat dinyatakan tidak berpengaruh.
- d. H4 : Variabel *Content* atau isi (X4) Pada penelitian ini uji t memiliki hasil 0.000 < 0.05 maka dapat dinyatakan berpengaruh.
- e. H5 : H5 terbukti bahwa seluruh variabel independen yaitu kualitas kegunaan, kualitas informasi, kualitas interaksi dan content berpengaruh secara simultan kepada variabel dependen kepuasan pengguna.

Penelitian yang dilakukan oleh penulis sependapat dengan penelitian sejenis yang diteliti oleh Khairunnisa, Yohanes Dwi, Fenilinas dan Harisselmi karena semua variabel utama tidak berpengaruh terhadap kepuasan pengguna kecuali variabel content yang berpengaruh terhadap kepuasan pengguna, dan terdapat berpengaruh secara bersama-sama atau simultan antara variabel *independent* terhadap variabel *dependen*.

Dari hasil perhitungan yang telah dilakukan, diperoleh nilai X3 (*interaction quality)* lebih besar dibandingkan dengan variabel lainnya dan dapat dikatakan mempunyai pengaruh lebih besar karena dapat dilihat dari nilai t hitung sebesar 0.656.

Berdasarkan nilai t hitung, dapat diketahui bahwa variabel kualitas interaksi memiliki pengaruh lebih besar terhadap kepuasan pengguna *website* SMA 1 Kota Jambi diantara variabel lainnya. Variabel interaksi sendiri memiliki indikator yang mempengaruhi kepuasan pengguna yaitu dari segi reputasi yang baik, *website* aman untuk digunakan, menciptakan kesan personal, *website*  menyimpan informasi pribadi dengan aman dan lain-lain.

# **1.3.4. VARIABEL YANG PALING DOMINAN MEMPENGARUHI KEPUASAN PENGGUNA**

Dari hasil perhitungan yang telah dilakukan, diperoleh nilai variabel lebih kecil dibandingakan variabel kualitas interaksi, kualitas kegunaan, serta kualitas interaksi. Dan diperoleh nilai variabel lebih besar dibandingkan variabel content. Dengan begitu kualitas interaksi, kualitas kegunaan dan kualitas informasi memiliki pengaruh yang lebih besar, yang dapat dilihat pada uji t atau niali t hitung variabel kualitas kegunaan sebesar 0.410, kualitas informasi sebesar 0.131, kualitas interaksi sebesar 0.656 dan dapat dibandingkan nilai t hitung variabel content sebesar 0.000.

**Tabel 5. 39 T Hitung**

| Variabel                             | <b>T</b> Hitung |
|--------------------------------------|-----------------|
| <b>X1(<i>Usability Quality</i></b> ) | 0.410           |
| <b>X2(Information Quality)</b>       | 0.131           |
| <b>X3(Interaction Quality)</b>       | 0.656           |
| X4(Content)                          | J 000           |

#### **1.3.5. REKOMENDASI**

Berdasarkan hasil uji yang dilakukan terhadap variabel *content* yang memiliki nilai signifikan berpengaruh terhadap kepuasan pengguna *website* SMA Xaverius 1 Kota Jambi, dengan indikator yang mempengaruhi kepuasan pengguna (*user satisfaction)* yaitu 1) petunjuk yang jelas, 2) informasi yang tepat waktu, 3) *website* memenuhi kebutuhan 4) *website* memberikan fitur beragam.

Diharapkan kepada pengelola dapat memastikan bahwa kualitas kegunaan pada *website* mudah dimengerti, tampilan menjadi lebih menarik, diciptakan desain *website* lebih menarik, serta dapat memberikan pengalaman positif kepada pengguna *website* SMA Xaverius 1 Kota Jambi. Apabila informasi yang disajikan dengan tampilan situs kurang menarik, terlalu sederhana, sulit dimengerti maka pengguna *website* SMA Xaverius 1 Kota Jambi tidak akan merasa puas. Semakin puas pengguna *website* SMA Xaverius 1 Kota Jambi, maka semakin banyak pengguna yang akan mengakses *website* tersebut.